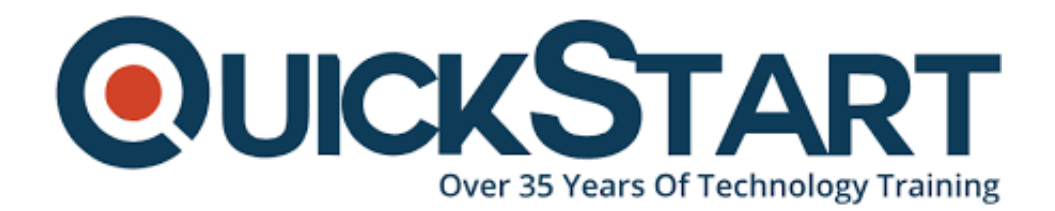

**Document Generated: 09/08/2024 Learning Style: Virtual Classroom Provider: Linux Foundation Difficulty: Beginner Course Duration: 4 Days**

# **Fundamentals of Linux (LFS300)**

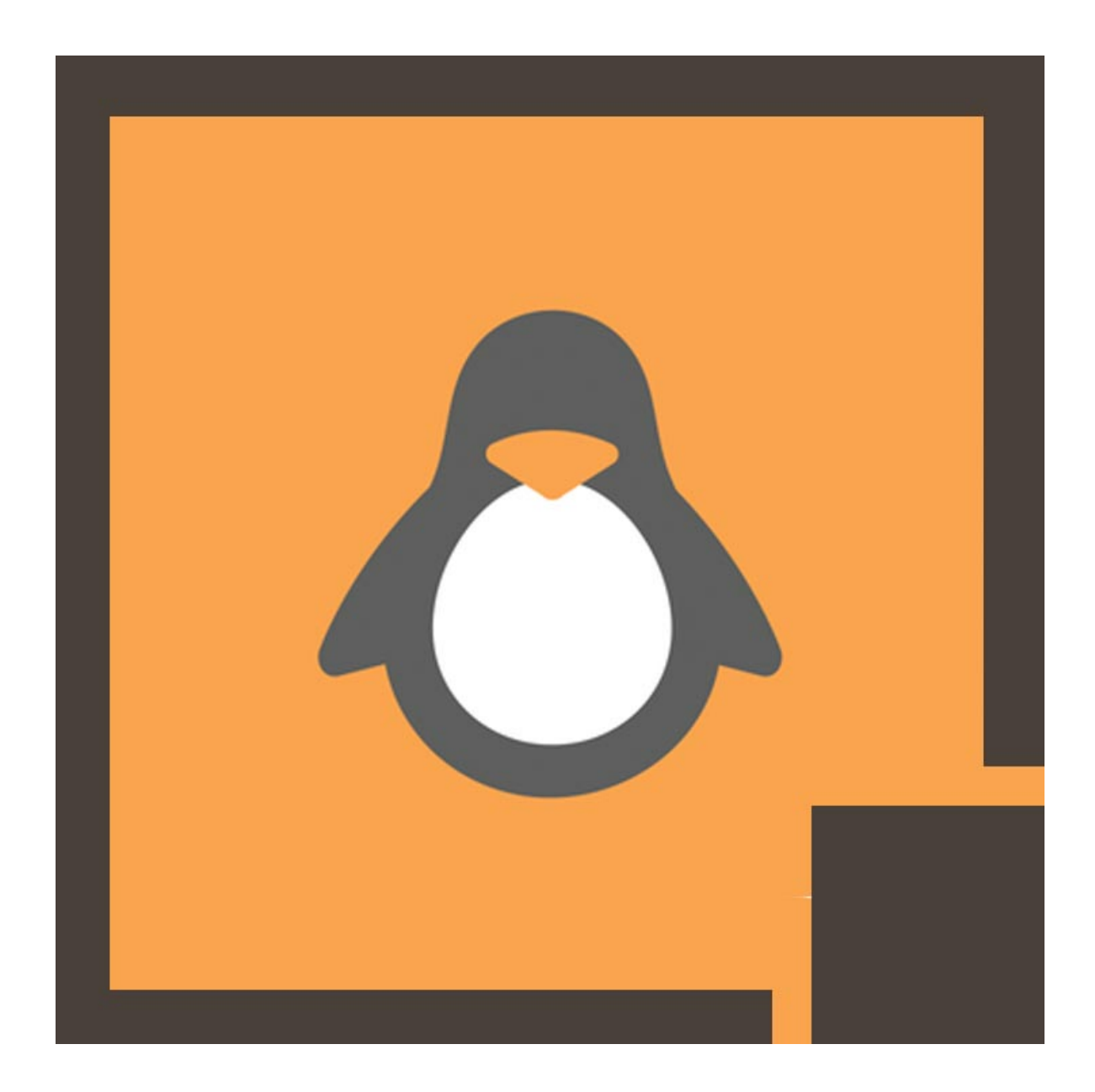

# **About this course:**

The Linux Fundamentals course by QuickStart provides foundational knowledge about the workflow, concepts, and tools used in Linux and Unix. The importance of Linux cannot be overstated when it comes to network architecture and professional development, which is why this course is essential for individuals who want a better grasp over Linux, an operating system most people do not have experience in. The course will help beginners get comfortable with Unix systems and learn critical workflows about managing directories and files, using the vi editor, complying with the excellent security mechanisms built into Linux, and understand how data is processed and flows across Linux pipelines. The course also covers shell programs, how they are designed, how they are written, and how system engineers can increase efficiency by running concurrent processes.

The average annual income of a Linux Systems Engineer is **\$102,367**.

# **Course Objectives:**

Completing the Linux Fundamentals course will give students knowledge in:

- Linus file manipulation
- Useful filesystem features
- I/O pipes and redirection
- Regular expressions and text manipulations
- Managing processes and jobs
- Vi, the Unix editor
- Task automation through shell scrips
- Software application management
- Remote administration

## **Audience:**

This course is aimed at students and professionals who want to build a solid foundation in Linux and Unix, as well as professionals who want to hone their skills. The information taught in this course is applicable to Fedore Core, SUDE Linux Professional, Red Had Enterprise Linux, and SUSE Linus Enterprise Server.

## **Prerequisites:**

This is a basic level course which only requires proficiency in using computers. No previous knowledge of Unix or Linux systems is necessary.

# **Course Outline:**

?

**Introduction**

- Linux Foundation
- Linux Foundation Training
- Linux Foundation Certifications
- Linux Foundation Digital Badges
- Laboratory Exercises, Solutions and Resources
- Things Change in Linux and Open Source Projects
- Distribution Details
- $\cdot$  Labs

## **Preliminaries**

- The Command Line
- Linux Distributions and Desktops
- Keeping Current
- Filesystem Layout
- Editors
- sudo
- Labs

## **Linux Philosophy and Concepts**

- Linux History
- Linux Philosophy
- Linux Community
- Linux Vocabulary
- Linux Distributions
- Labs

## **Linux Installation**

- Planning the Installation Process
- Source Media
- Doing the Install
- Labs

## **Graphical Interface**

- Graphical Layers
- Session Management
- Exploring the Filesystem
- Customizing the Graphical Desktop
- Labs

## **System Configuration from the Graphical Interface**

- System Settings
- Display Settings
- Network Manager
- NTP (Network Time Protocol)
- Graphical Software Package Management

• Labs

## **Finding Linux Documentation**

- Documentation Sources
- The UNIX Manual
- GNU Info
- Command Help
- Other Documentation Sources
- Labs

## **Common Applications**

- Internet Applications
- Office Applications
- Multimedia Applications
- Graphics Editors
- Labs

## **Text Editors**

- Available Text Editors
- Creating a File Without an Editor
- nano
- gedit
- Visual Studio Code
- $\bullet$  vi
- emacs
- Labs

## **Boot Process**

- Bootloader
- Linux Kernel and initramfs
- init and Services
- Console
- X Window System and Desktop Manager
- Labs

## **Command-line Operations**

- Command Line Operations and Options
- Basic Operations
- Command Prompt
- Wildcards
- Searching for Files
- Package Management
- $\cdot$  Labs

## **User Environment**

- Accounts
- Environment Variables
- Key Shortcuts
- Command History
- Command Aliases
- File Ownership and Permissions
- Labs

## **Text Operations**

- $\bullet$  cat
- echo
- sed
- awk
- Miscellaneous Text Utilities
- Sorting, Cutting, Pasting, Joining, Splitting
- Regular Expressions and grep
- Labs

## **File Operations**

- Filesystems
- Partitions and Mount Points
- Network File System (NFS)
- Working with Files
- Comparing Files
- File Types
- Compressing Data
- Labs

## **Bash Shell Scripting**

- Scripts
- Features
- Functions
- Command Substitutions and Arithmetic
- If Conditions and Tests
- Looping Structures
- Case Structure
- Debugging
- Creating Temporary Files and Directories
- Labs

## **Processes**

- Introduction to Processes
- Process Attributes
- $\bullet$  ps
- $\bullet$  top
- Load Averages
- Process Control
- Starting Processes in the Future
- Labs

## **Printing**

- CUPS and Printer Configuration
- Printing Operations
- PostScript and PDF
- Labs

#### **Networking**

- Addressing
- Networking Interfaces and Configuration
- Networking Utilities and Tools
- Labs

## **Local Security Principles**

- Local Security
- When to Use Root
- sudo
- Passwords
- Bypassing User Authentication
- Labs

# **Credly Badge:**

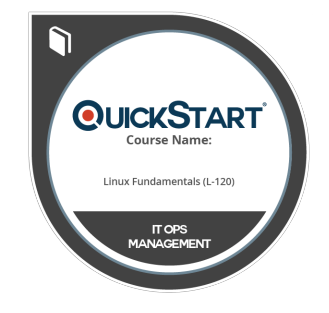

## **Display your Completion Badge And Get The Recognition You Deserve.**

Add a completion and readiness badge to your Linkedin profile, Facebook page, or Twitter account to validate your professional and technical expertise. With badges issued and validated by Credly, you can:

- Let anyone verify your completion and achievement by clicking on the badge
- Display your hard work and validate your expertise
- Display each badge's details about specific skills you developed.

Badges are issued by QuickStart and verified through Credly.

[Find Out More](https://www.quickstart.com/completion-badges) or [See List Of Badges](https://www.credly.com/organizations/quickstart/badges)